<span id="page-0-4"></span>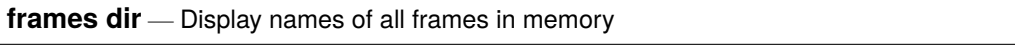

<span id="page-0-0"></span>[Description](#page-0-0) [Menu](#page-0-1) [Syntax](#page-0-2) [Remarks and examples](#page-0-3) [Stored results](#page-1-0) [Also see](#page-1-1)

## **Description**

<span id="page-0-1"></span>frames dir lists all frames in memory, along with the dimensions of the data, the label of the data in each (if any), and an indicator of whether the data in the frame have changed since last saved.

#### **Menu**

<span id="page-0-2"></span>Data > Frames Manager

## **Syntax**

frames dir

<span id="page-0-3"></span>collect is allowed; see **[**U**[\] 11.1.10 Prefix commands](https://www.stata.com/manuals/u11.pdf#u11.1.10Prefixcommands)**.

## **Remarks and examples**

frames dir shows you at a glance information about all frames in memory.

The first column shows an asterisk if the data in a given frame have changed since they were last saved. If you try to exit Stata and there are unsaved data in one or more frames, you will receive an error warning you. You can type frames dir to see frames with unsaved data.

The third column shows the number of observations and variables along with the data label, if any, for each frame. If there is not a data label, the dataset filename, if there is one, will be displayed.

#### Example 1

We have been working with data in multiple frames. We now want to see all the frames currently in memory. To do this, we type

```
. frames dir
* afewcars 74 x 3; Subset of auto.dta
 default 74 x 12; 1978 automobile data
* work 3142 x 10; National Longitudinal Survey of Young Women, 14-24
             years old in 1968
Note: Frames marked with * contain unsaved data.
```
We are reminded of the names and contents of the three frames in memory. We also see that the data in frames afewcars and work have changed, but those changes have not been saved.

 $\triangleleft$ 

# <span id="page-1-0"></span>**Stored results**

frames dir stores the following in r():

Macros

r(frames) names of frames in memory

r(changed) 1 or 0 for each frame in memory: 1 means the data in the frame have changed since last save; 0 means they have not changed

## <span id="page-1-1"></span>**Also see**

- [D] **[frames intro](https://www.stata.com/manuals/dframesintro.pdf#dframesintro)** Introduction to frames
- [D] **[frames](https://www.stata.com/manuals/dframes.pdf#dframes)** Data frames
- [D] **[save](https://www.stata.com/manuals/dsave.pdf#dsave)** Save Stata dataset

Stata, Stata Press, and Mata are registered trademarks of StataCorp LLC. Stata and Stata Press are registered trademarks with the World Intellectual Property Organization of the United Nations. StataNow and NetCourseNow are trademarks of StataCorp LLC. Other brand and product names are registered trademarks or trademarks of their respective companies. Copyright © 1985–2025 StataCorp LLC, College Station, TX, USA. All rights reserved.

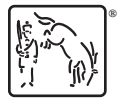

For suggested citations, see the FAQ on [citing Stata documentation.](https://www.stata.com/support/faqs/resources/citing-software-documentation-faqs/)